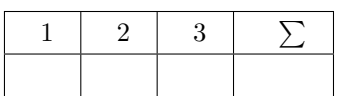

## **Alex Gordon, Toni Wirth, Lutz Schäfer**

# **Linux-Kurs (ABV)**

**WiSe 17/18 Übung 08**

Abgabe: 22. Dezember 2017

*Die Lösungen (inkl. ausgedrucktem Aufgabenblatt) müssen ausgedruckt oder handschriftlich zum Abgabetermin in der Vorlesung getackert abgegeben werden. Quellcode bzw. Skripte sollen im KVV hochgeladen und in ausgedruckter Form mit der Lösung der schriftlichen Ausarbeitung abgegeben werden.*

### **1 Neues Repository (3 Punkte)**

Erstellen Sie ein neues Repository auf https://gitlab.spline.de Clonen Sie diese auf ihren Rechner. Erstellen Sie eine README- und eine LICENSE-Datei. Laden Sie das aktualisierte Repository auf den Server hoch. Schreiben Sie die verwendeten Befehle dafür auf.

#### **2 Versionen (3 Punkte)**

Fügen Sie eine Datei Ihrer Wahl in das Repository aus der Aufgabe 1 hinzu. Weisen sie für jedes Commit eine Version zu.

Schreiben Sie die verwendeten Befehle dafür auf.

### **3 Branches (4 Punkte)**

Erstellt ein neues Branch für das Repository aus den ersten beiden Aufgaben. Der Stand von dem Branch soll aktuell sein (wie bei dem Master-Branch). Führen Sie paar Änderungen Ihrer Wahl auf dem neuen Branch aus. Zeigen Sie die Unterschiede zwischen beiden Branches und führen die zusammen in den Master-Branch.

Schreiben Sie die verwendeten Befehle dafür auf.

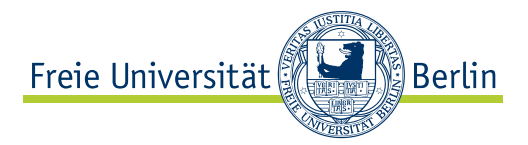